### Code Generation for Data Processing Lecture 11: JIT Compilation and Sandboxing

#### Alexis Engelke

Chair of Data Science and Engineering (I25) School of Computation, Information, and Technology Technical University of Munich

Winter 2023/24

### JIT Compilation

▶ Ahead-of-Time compilation not always possible/sufficient

- ▶ "Dynamic source" code: pre-compilation not possible
	- ▶ JavaScript, eval(), database queries
	- ▶ Binary translation of highly-dynamic/JIT-compiled code
- ▶ Additional verification/analysis or increased portability desired
	- ▶ (e)BPF, WebAssembly
- ▶ Dynamic optimization on common types/values
	- ▶ Run-time sampling of frequent code paths, allows dynamic speculation
	- $\blacktriangleright$  Relevant for highly dynamic languages otherwise prefer PGO $50$

342

# JIT Compilation: Simple Approach

▶ Use standard compiler, write shared library ▶ Can write compiler IR, or plain source code  $\triangleright$  dlopen + dlsym to find compiled function

▶ Example: libgccjit

- $+$  Simple, fairly easy to debug
- − Very high overhead, needs IO

# JIT: Allocating Memory

- $\triangleright$  malloc() memory often non-executable
- $\blacktriangleright$  alloca() memory often non-executable
- $\triangleright$  mmap(PROT\_READ|PROT\_WRITE|PROT\_EXEC)  $W \oplus X$  may prevent this
	- ▶  $W \oplus X$ : a page must never be writable and executable at the same time
	- ▶ Some OS's (e.g. OpenBSD) and CPUs (Apple Silicon) strictly enforce this
- ▶ For code generation: map pages read–write
	- $\triangleright$  NetBSD needs special argument to allow remapping the page as executable
- ▶ Before execution: change protection to (read–)execute

# JIT: Making Code Executable

#### ▶ Adjust page-level protections: mprotect

- $\triangleright$  OS will adjust page tables
- ▶ Typically incurs TLB shootdown
- ▶ Other steps might be needed, highly OS-dependent
	- $\blacktriangleright$  Read manual

## JIT: Making Code Executable

#### ▶ Flush instruction cache

- ▶ Flush DCache to unification point (last-level cache)
- ▶ Invalidate ICache in all cores for virtual address range
	- ▶ After local flush, kernel might move thread to other core with old ICache
- $\triangleright$  x86: coherent ICache/DCache hierarchy hardware detects changes
	- ▶ Also includes: transparent (but expensive) detection of self-modifying code
- ▶ AArch64, MIPS, SPARC, ... (Linux): user-space instructions
- ARMv7, RISC- $V^{51}$  (Linux), all non-x86 (Darwin): system call

#### ▶ Skipping ICache flush: spurious, hard-to-debug problems

# Code Generation: Differences AoT vs. JIT

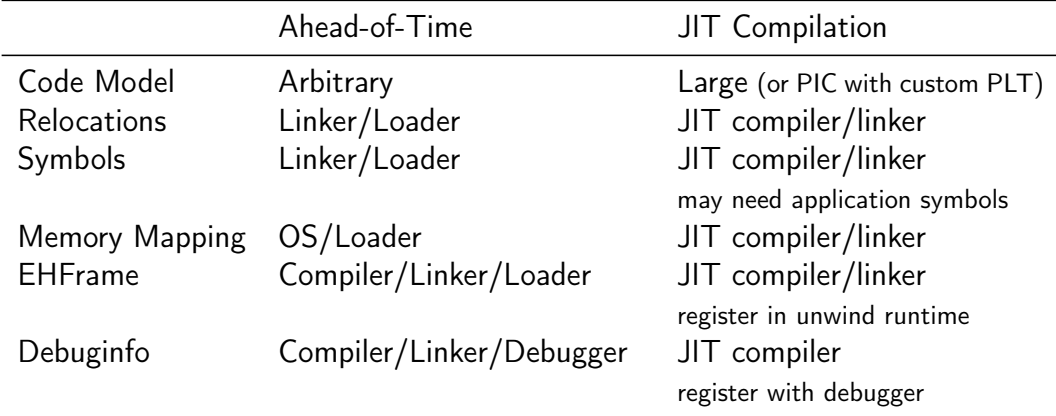

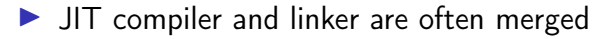

### JIT: Code Model

▶ Code can be located anywhere in address space

▶ Cannot rely on linker to put in, e.g., lowest 2 GiB

▶ Large code model: allows for arbitrarily-sized addresses

▶ Small-PIC: possible for relocations inside object

▶ Needs new PLT/GOT for other symbols

▶ Overhead trade-off: wide immediates vs. extra indirection (PLT)

▶ Further restrictions may apply (ISA/OS)

# JIT: Relocations and Symbols

#### ▶ JIT compiler must take care of relocations

- ▶ Can try to directly process relocations during machine code gen.
- $\triangleright$  Not always possible: cyclic dependencies
- $\triangleright$  Option: behave like normal compiler with separate runtime linker
- $\triangleright$  Code may need to access functions/global variables from application
	- ▶ Option: JIT compiler "hard-codes" relevant symbols
	- ▶ Option: application registers relevant symbols
	- ▶ Option: application linked with --export-dynamic and use dlsym

# JIT: Memory Layout

▶ Never place code and (writable) data on same page

- $\triangleright$   $W \oplus X$ ; and writes near code can trigger self-modifying code detection
- $\triangleright$  Avoid many small allocations with one page each
- $\triangleright$  But: editing existing code pages is problematic
- $\blacktriangleright$  Choose suitable alignment for code
	- ▶ Page alignment is too large: poor cache utilization
	- ▶ ICache cache line size not too relevant, decode buffer size is typical value: 16 bytes
	- ▶ Some basic blocks (e.g., hot loop entries) can benefit from 16-byte alignment

### $J/T$ : .eh\_frame Registration (required for  $C_{++}$ )

- ▶ Unwinder finds .eh\_frame using program headers
- ▶ Problem: JIT-compiled code has no program headers
- ▶ Idea: JIT compiler registers new code with runtime
- ▶ libc provides \_\_register\_frame and \_\_deregister\_frame
	- ▶ Call with address of first Frame Description Entry (FDE)
	- ▶ Historically also called by init code

# JIT: GDB Debuginfo Registration (optional)

- ▶ GDB finds debug info from section headers of DSOs
- ▶ Problem: JIT-compiled code has no DSO
- ▶ Idea: JIT compiler registers new code with debugger
- Define function \_\_jit\_debug\_register\_code and global var. \_\_jit\_debug\_descriptor
	- ▶ Call function on update; GDB places breakpoint in function
	- ▶ Prevent function from being inlined
- ▶ Descriptor is linked list of in-memory object files
	- $\triangleright$  Needs relocations applied, also for debug info

▶ Users: LLVM, Wasmtime, HHVM, . . . ; consumers: GDB, LLDB

### JIT: Linux perf Registration (optional)

- $\triangleright$  perf tracks binary through backing file of mmap
- ▶ Problem 1: JIT-compiled code has no backing file for its mmap region
- ▶ Problem 2: after tracing, JIT-compiled code is gone
- $\triangleright$  Goal 1: map instructions to functions
- $\triangleright$  Goal 2: keep JIT-compiled code for detailed analysis
- ▶ Approach 1: dump function limits to /tmp/perf-<PID>.map<sup>52</sup> ▶ Text file: format: startaddr size name\n
- ▶ Approach 2: needs an extra slide

### JIT: Linux perf JITDUMP format (optional)

- ▶ JIT-compiler dumps function name/address/size/code<sup>53</sup>
	- ▶ JITDUMP file: record list for each function, may contain debuginfo
	- ▶ File name must be jit-<PID>.dump
- ▶ JIT-compiler mmaps part of the file as executable somewhere
	- ▶ Only use: perf keeps track of executable mappings  $\rightarrow$ mapping is JIT marker, s.t. perf can find the file later
- ▶ Need to run perf report with -k 1 to use monotonic clock
- ▶ After profiling: perf inject --jit -i perf.data -o jit.data
	- ▶ Extracts functions from JITDUMP, each into its own ELF file
	- ▶ Changes mappings of profile to refer to newly created files

#### ▶ perf report -i jit.data – Profit!

# Compilation Time

▶ Problem: code generation takes time

- ▶ Especially high-complexity frameworks like GCC or LLVM
- ▶ Compilation time of JIT compilers often matters
	- ▶ Example: website needing JavaScript on page load
	- ▶ Example: compiling database query
- ▶ Functions executed once are not worth optimizing
- But: often not known in advance
- $\blacktriangleright$  Idea: adaptive compilation
- $\blacktriangleright$  Incrementally spend more time on optimization

# Compilation Time: Simple Approach

# Caching

#### ▶ Doesn't work on first execution

### Adaptive Execution

▶ Execution tiers have different compile-time/run-time tradeoffs

- ▶ Bytecode interpreter: very fast/slow
- ▶ Fast compiler: medium/medium
- ▶ Optimizing compiler: slow/fast
- $\triangleright$  Start with interpreter, profile execution
	- $\blacktriangleright$  E.g., collect stats on execution frequency, dynamic types, ...
- ▶ For program worth optimizing, switch no next tier
	- ▶ Depends on profile information, e.g. only optimize hot code
	- $\triangleright$  Compile in background, switch when ready

## Adaptive Execution: Switching Tiers

- $\triangleright$  Switching only possible at compiler-defined points
	- ▶ Needs to serialize relevant state for other tier
- ▶ Simple approach: only switch at function boundaries
	- ▶ Simple, well-defined boundaries; unable to switch inside loop
- ▶ Complex approach: allow switching at loop headers/everywhere
	- ▶ Needs tracking of much more meta-information
	- ▶ All entry points need well-defined interface
	- ▶ All exit points need info to recover complete state
	- ▶ Severely limits optimizations; all loops become irreducible
- ▶ Using LLVM is possible, but not a good fit

### Adaptive Execution: Partial Compilation and Speculation

- ▶ Observation: even in hot functions, many branches are rarely used
- ▶ Optimizing cold code is wasted time(/energy)
- ▶ Observation (JS): functions often get called with same data type ▶ Specializing on structure allows removing string lookup for fields
- ▶ Idea: speculate on common path using profiling data
- $\triangleright$  Add check whether speculation holds; if not, use side-exit
	- ▶ Side-exit can be patched later with actual code
- ▶ Side-exit must serialize all relevant state for lower tier
	- ▶ "Deoptimization"

# **Sandboxing**

▶ Executing untrusted code without additional measures may harm system

- ▶ Untrusted input may expose vulnerabilities
- $\triangleright$  Goal 1: execute untrusted code without impacting security
	- ▶ Code in higher-level representation allows for further analyses but needs JIT compilation for performance
- $\triangleright$  Goal 2: limit impact potential of new vulnerabilities
- ▶ Other goals: portability, resource usage, performance, usability, language flexibility

## Approach: Sandbox Operating System as-is

- ▶ Idea: put entire operating system in sandbox ("virtual machine")
- $\blacktriangleright$  Widely used in practice
- ▶ Virtualization needs hardware and OS support
	- $\triangleright$  CPU has hypervisor mode which controls guest OS; offers nested paging, hypercalls from guest OS to hypervisor
- $+$  Good usability and performance
- $+$  Strong isolation
- − Rather high overhead on resource usage: completely new OS
- − Inflexible and high start latency (seconds)

### Approach: Sandbox Native Code as-is

 $\blacktriangleright$  Idea: strongly restrict possibilities of native code

- ▶ Restrict system calls: seccomp
	- ▶ Filter program for system calls depending on arguments
- ▶ Separate namespaces: network, PID, user, mount, . . .
	- ▶ Isolate program from rest of the system
	- ▶ Need to allow access to permitted resources
- ▶ Limit resource usage: memory, CPU, ... cgroups

### Approach: Sandbox Native Code as-is

 $\blacktriangleright$  Frequently and widely used ("container")

- $+$  Good usability and performance, low latency (milliseconds)
- $+$  Finer grained control of resources
- $~\sim~$  Resource usage: often completely new user space
- − Weak isolation: OS+CPU often bad at separation
	- ▶ Kernel has a fairly large interface, not hardened against bad actors
	- ▶ Privilege escalation happens not rarely

### Approach: Sandbox Native Code with Modification

#### ▶ Idea: enforce limitations on machine code

- ▶ Define restrictions on machine code, e.g. no unbounded memory access
- $\blacktriangleright$  Modify compiler to comply with restrictions
- ▶ Verify program at load time
- $\triangleright$  Google Native Client<sup>54</sup>, originally x86-32, ported to x86-64 and ARM
- ▶ Designed as browser extension
- ▶ Native code shipped to browser, executed after validation

### NaCl Constraints on i386

- ▶ Problem: dynamic code not verifiable
	- $\Rightarrow$  No self-modifying/dynamically generated code
- ▶ Problem: overlapping instructions
	- $\Rightarrow$  All "valid" instructions must be reachable in linear disassembly
	- $\Rightarrow$  Direct jumps must target valid instructions
	- $\Rightarrow$  No instruction may cross 32-byte boundary
	- $\Rightarrow$  Indirect jumps/returns must be and eax, -32; jmp eax
- ▶ Problem: arbitrary memory access inside virtual memory
	- $\Rightarrow$  Separate process, use segmentation restrict accessible memory
- ▶ Problem: program can run arbitrary CPU instructions
	- $\Rightarrow$  Blacklist "dangerous" instructions

### NaCl on non-i386 Systems

 $\triangleright$  Other architectures<sup>55</sup> use base register instead of segment offsets

- ▶ Additional verification required
- ▶ Deprecated in 2017 in favor of WebAssembly
- $+$  Nice idea, high performance (5–15% overhead)
- $\sim$  Instruction blacklist not a good idea
- − Not portable, severe restrictions on emitted code
- − High verification complexity, error-prone

# Approach: Using Bytecode

▶ Idea: compile code to bytecode, JIT-compile on host

- $\triangleright$  Benefit: verification easy all code generated by trusted compiler
- $\blacktriangleright$  Benefit: more portable
- $\blacktriangleright$  Java applets
- ▶ PNaCl: bytecode version of NaCl
- $+$  Fairly high performance, portable
- $~\sim~$  Heavy runtime environment
	- $\blacktriangleright$  Especially criticized for Java applets
- − Very high complexity and attack surface

### Approach: Subset of JavaScript: asm.js

▶ Situation: fairly fast JavaScript JIT-compilers present

- ▶ Idea: use subset of JavaScript known to be compilable to efficient code
	- ▶ All browsers/JS engines support execution without further changes
- $\triangleright$  asm. is<sup>56</sup>: strictly, statically typed JS subset; single array as heap
- ▶ JS code generated by compilers, e.g. Emscripten
- ▶ JavaScript has single numeric type, but asm.js supports int/float/double
	- $\triangleright$  Coercion to integer:  $x|0$
	- $\triangleright$  Coercion to double:  $+x$
	- $\triangleright$  Coercion to float: Math.fround(x)

### asm.js Example

```
var log = stdlib.Math.log;
var values = new stdlib.Float64Array(buffer);
function logSum(start, end) {
  start = start|0: // parameter type int
  end = end|0; \; \text{/} \text{/} parameter type int
```

```
var sum = 0.0, p = 0, q = 0;
```

```
\frac{1}{1} asm. is forces byte addressing of the heap by requiring shifting by 3
for (p = start << 3, q = end << 3; (p|0) < (q|0); p = (p + 8)|0) {
 sum = sum + +log(values[p>>3]);
}
```
return +sum;

}

Example taken from the specification

## Approach: Encode asm.js as Bytecode

▶ Parsing costs time, type restrictions increase code size ▶ Idea: encode asm.js source as bytecode

▶ First attempt: encode abstract syntax tree in pre-order ▶ Second attempt: encode abstract syntax tree in post-order

- ▶ Third attempt: encode as stack machine
- ▶ ... and WebAssembly was born

# Approach: Using Bytecode – WebAssembly

- ▶ Strictly-typed bytecode format encoding a stack machine
- $\triangleright$  Global variables and single, global array as memory
- $\blacktriangleright$  Functions have local variables
	- ▶ Parameters pre-populated in first local variables
	- ▶ No dynamic/addressable stack space!  $\leftrightarrow$  part of global memory used as stack
- ▶ Operations use implicit stack
	- ▶ Stack has well-defined size and types at each point in program
- ▶ Structured control flow
	- $\blacktriangleright$  Blocks to skip instructions, loop to repeat, if-then-else
	- ▶ No irreducible control flow representable

### Approach: Use Verifiable Bytecode – eBPF

▶ Problem: want to ensure termination within certain time frame

- ▶ Problem: need to make sure *nothing* can go wrong no sandbox!
- ▶ Idea: disallow loops and undefined register values, e.g. due to branch ▶ Combinatorial explosion of possible paths, all need to be analyzed ▶ No longer Turing-complete
- ▶ eBPF: allow user-space to hook into various Linux kernel parts
	- $\blacktriangleright$  E.g. network, perf sampling, ...
- ▶ Strongly verified register machine
- ▶ JIT-compiled inside kernel

# JIT Compilation and Sandboxing – Summary

- ▶ JIT compilation required for dynamic source code or bytecode
- Bytecode allows for simpler verification than machine code, but is more compact
- ▶ Producing JIT-compiled code needs CPU, OS, and runtime support
- ▶ JIT compilers can do/need to do different kinds of optimizations adaptive execution is key technique to hide compilation latency
- ▶ Sandboxing can be done at various levels and granularities
- ▶ Virtualization and containers widely used for whole applications
- ▶ Bytecode formats popular for ad-hoc distribution of programs

### JIT Compilation and Sandboxing – Questions

- ▶ When is JIT-compilation beneficial over Ahead-of-Time compilation?
- ▶ How can JIT-compilation be realized using standard compilers?
- ▶ How can code be made executable after writing it to memory?
- ▶ Why do some architectures require a system call for ICache flushing?
- ▶ How can JIT compilers trade between compilation latency and performance?
- $\blacktriangleright$  Why is sandboxing important?
- ▶ What methods of deploying code for sandboxed execution are widely used?